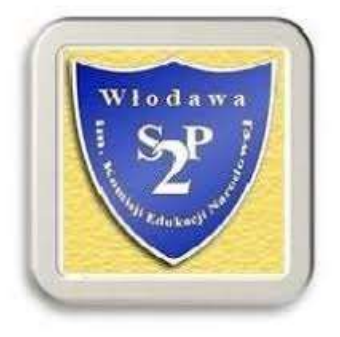

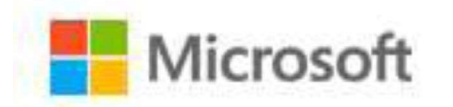

Edukacja

## REGULAMIN

## korzystania z usługi OFFICE 365

## przez uczniów SP SP 2 we Włodawie

- 1. Uczniowie Szkoły Podstawowej nr 2 we Włodawie otrzymują dostęp do usługi Office 365 w wersji dla edukacji i mogą z niej korzystać przez okres nauki w SP SP2, do celów szkolnych pod warunkiem przestrzegania regulaminu.
- 2. Usługa Office 365 wymaga dostępu do Internetu (działa na komputerach i urządzeniach mobilnych). Nie ma możliwości instalacji pakietu na komputerze użytkownika.
- 3. Uczeń otrzymuje adres e-mailowy, za pomocą którego loguje się na stronę:

## portal.office.com

- 4. Podczas pierwszego logowania użytkownik wprowadza swoje hasło, które należy zapamiętać lub zapisać, ponieważ nie jest możliwe samodzielne odzyskania hasła, trzeba się w tym celu zwrócić do administratora
- 5. Uczeń może posługiwać się aplikacjami, które są dostępne na jego koncie, a w tym: poczta elektroniczna Outlook, Word, Excel, PowerPoint, OneDrive, Sway, TEAMS i inne.
- 6. Chmura Office 365 może być wykorzystana do realizacji nauczania w SP S2 przez nauczycieli wszystkich przedmiotów we wszystkich klasach.
- 7. Dostęp do usługi Office 365 dla SP S2 zostaje anulowany, gdy uczeń kończy naukę w tej szkole (zmiana szkoły, zakończenie edukacji).